### СОГЛАСОВАНО

Первый заместитель генерального директора заместитель по научной работе ФГУП «ВНИИФТРИ» \_ А.Н. Щипунов XG D8 >> // 2022 r. M.fr.

# ГОСУДАРСТВЕННАЯ СИСТЕМА ОБЕСПЕЧЕНИЯ ЕДИНСТВА ИЗМЕРЕНИЙ

### ИМИТАТОР СИГНАЛОВ СН-3803М

### МЕТОДИКА ПОВЕРКИ

МП 651-22-041

р.п. Менделееве 2022 г.

# **СОДЕРЖАНИЕ**

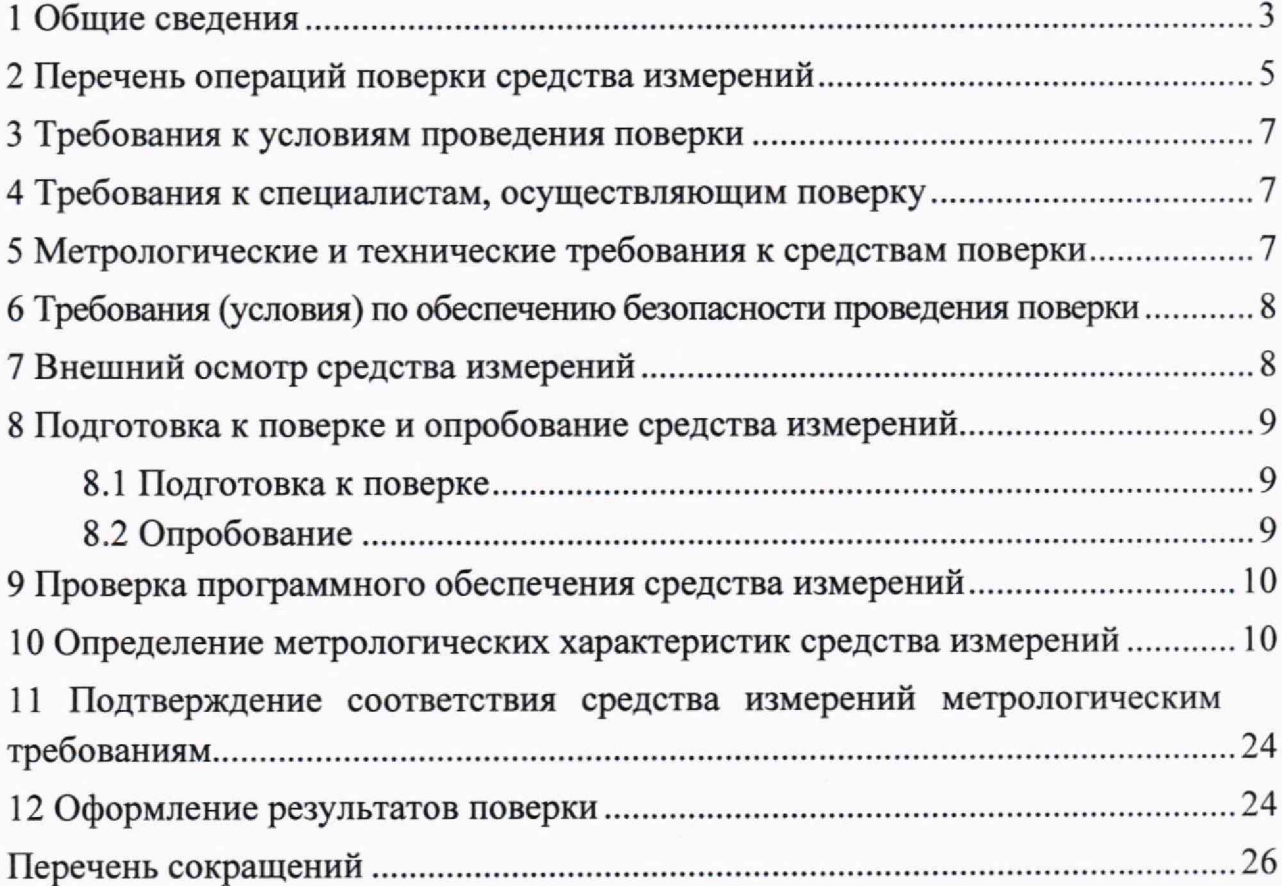

#### <span id="page-2-0"></span>**1 Общие сведения**

1.1 Настоящая методика поверки распространяется на имитатор сигналов СН-3803М зав. № Н80316068 (далее по тексту — имитатор сигналов), используемый в качестве рабочего эталона 2 разряда в соответствии с государственной поверочной схемой для координатно-временных средств измерений, изготовленный АО «КБ НАВИС», г. Москва, и устанавливает методы и средства его первичной и периодической поверок.

1.2 При проведении поверки должна быть обеспечена прослеживаемость к государственному первичному специальному эталону единицы длины ГЭТ 199-2018 по государственной поверочной схеме для координатно-временных измерений, утвержденной приказом Росстандарта № 2831 от 29.12.2018 г. и к государственный первичному эталону единиц времени, частоты и национальной шкалы времени ГЭТ 1-2022 по государственной схеме, утвержденной приказом Росстандарта № 2360 от 26.09.2022 г.

1.3 В результате поверки должны быть подтверждены следующие метрологические требования для применения имитатора сигналов в качестве рабочего эталона 2 разряда, приведенные в таблице 1.

Таблица 1

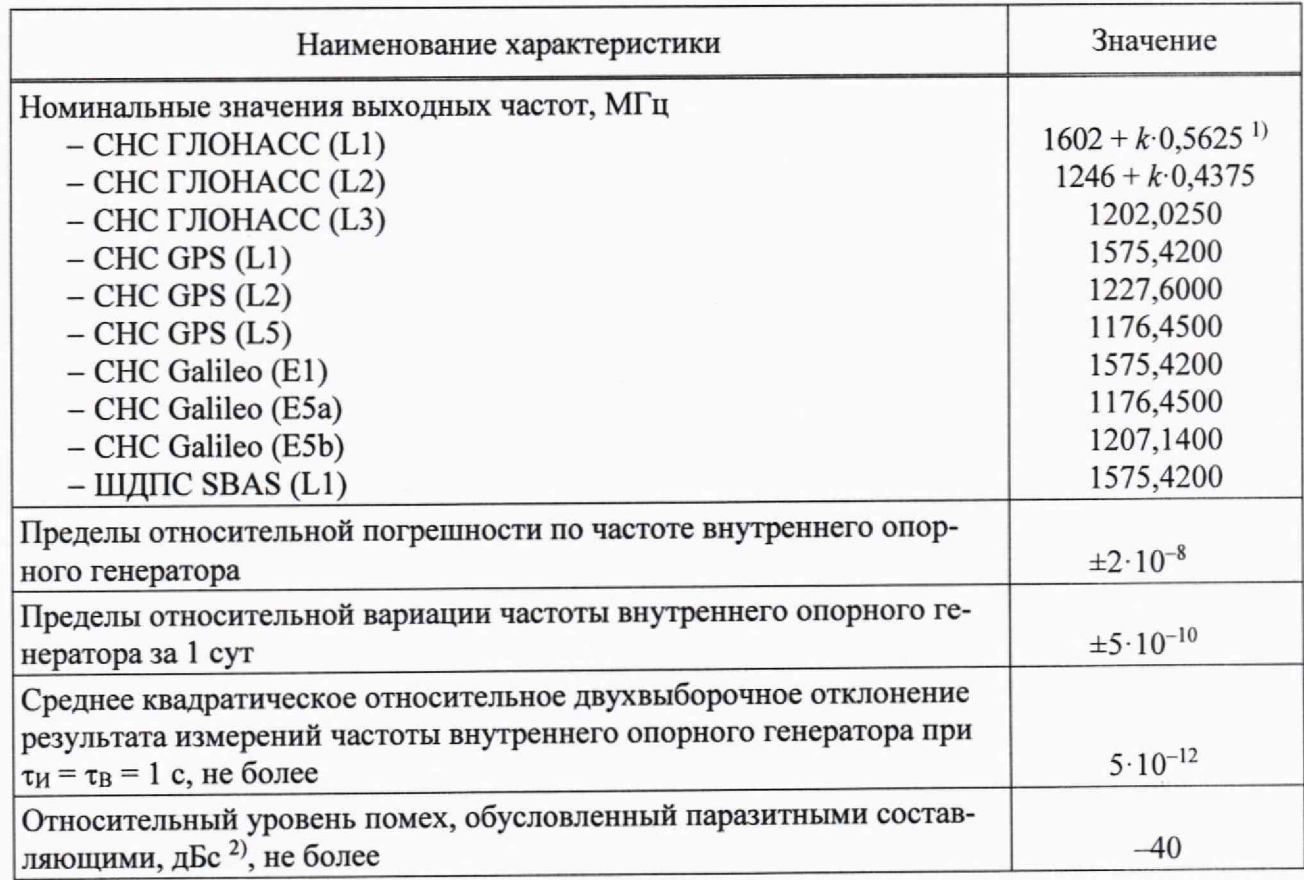

Продолжение таблицы 1

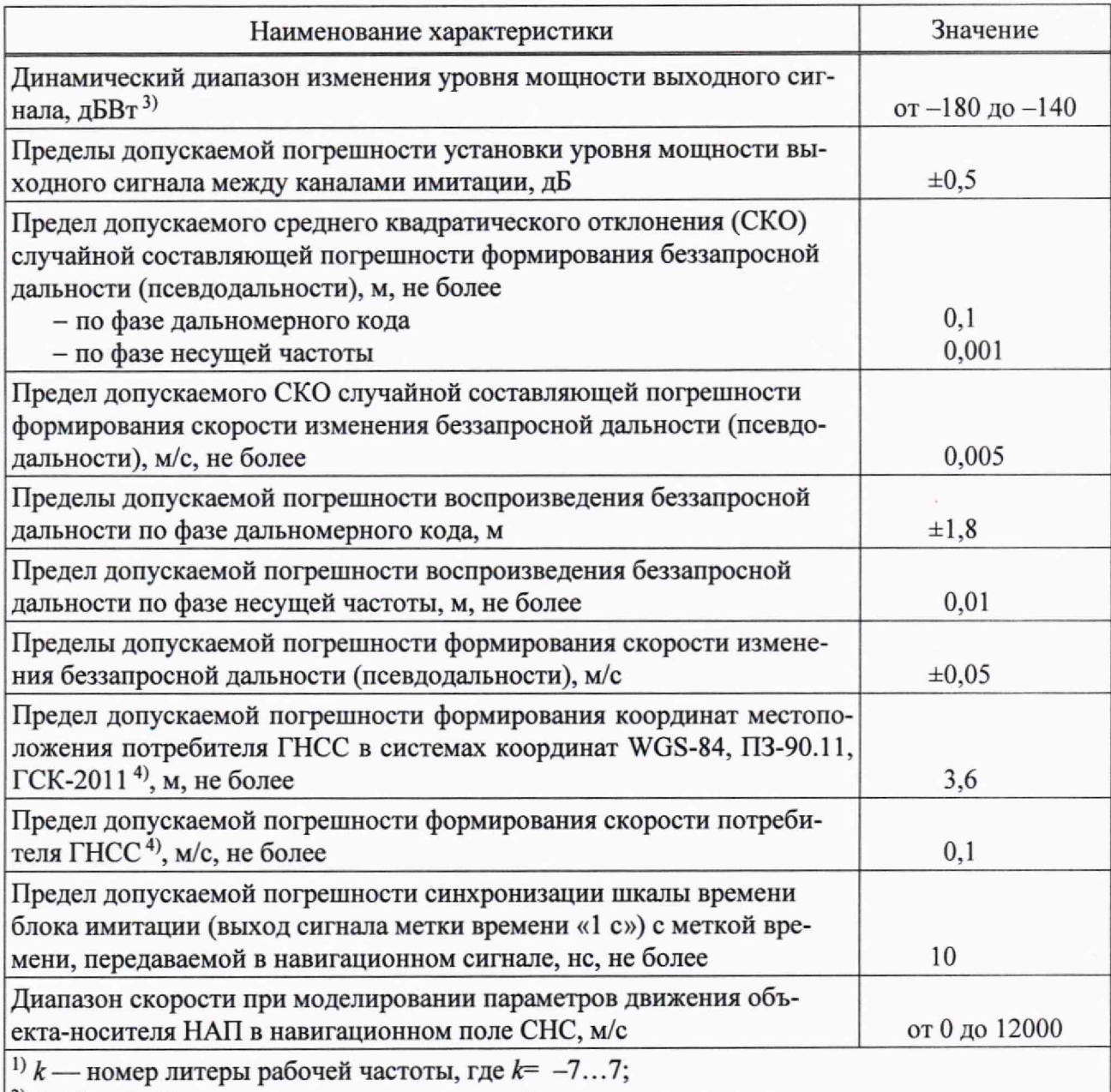

<sup>2)</sup> 1 дБс = 1 дБ относительно уровня несущей на частоте сигнала;

<sup>3)</sup> 1 дБВт = 1 дБ относительно 1 Вт;

4) при геометрическом факторе ухудшения точности по местоположению не более 2

1.4 При определении метрологических характеристик в рамках проводимой поверки обеспечивается передача единицы длины в соответствии с государственной поверочной схемой, утвержденной приказом Росстандарта от 29 декабря 2018 г. № 2831, подтверждающая прослеживаемость к государственному первичному эталону ГЭТ 199-2018, и передача единицы частоты в соответствии с государственной поверочной схемой, утвержденной приказом Росстандарта от 26 сентября 2022 г. № 2360, подтверждающая прослеживаемость к государственному первичному эталону ГЭТ 1-2022.

1.5 При проведении поверки необходимо руководствоваться настоящей методикой и эксплуатационной документацией на используемое при поверке оборудование.

<span id="page-4-0"></span>1.6 Методика поверки реализуется посредством методов прямых измерений.

## 2 Перечень операций поверки средства измерений

2.1 При поверке выполняют операции, представленные в таблице 2.

Таблица 2 — Перечень операций, выполняемых при поверке

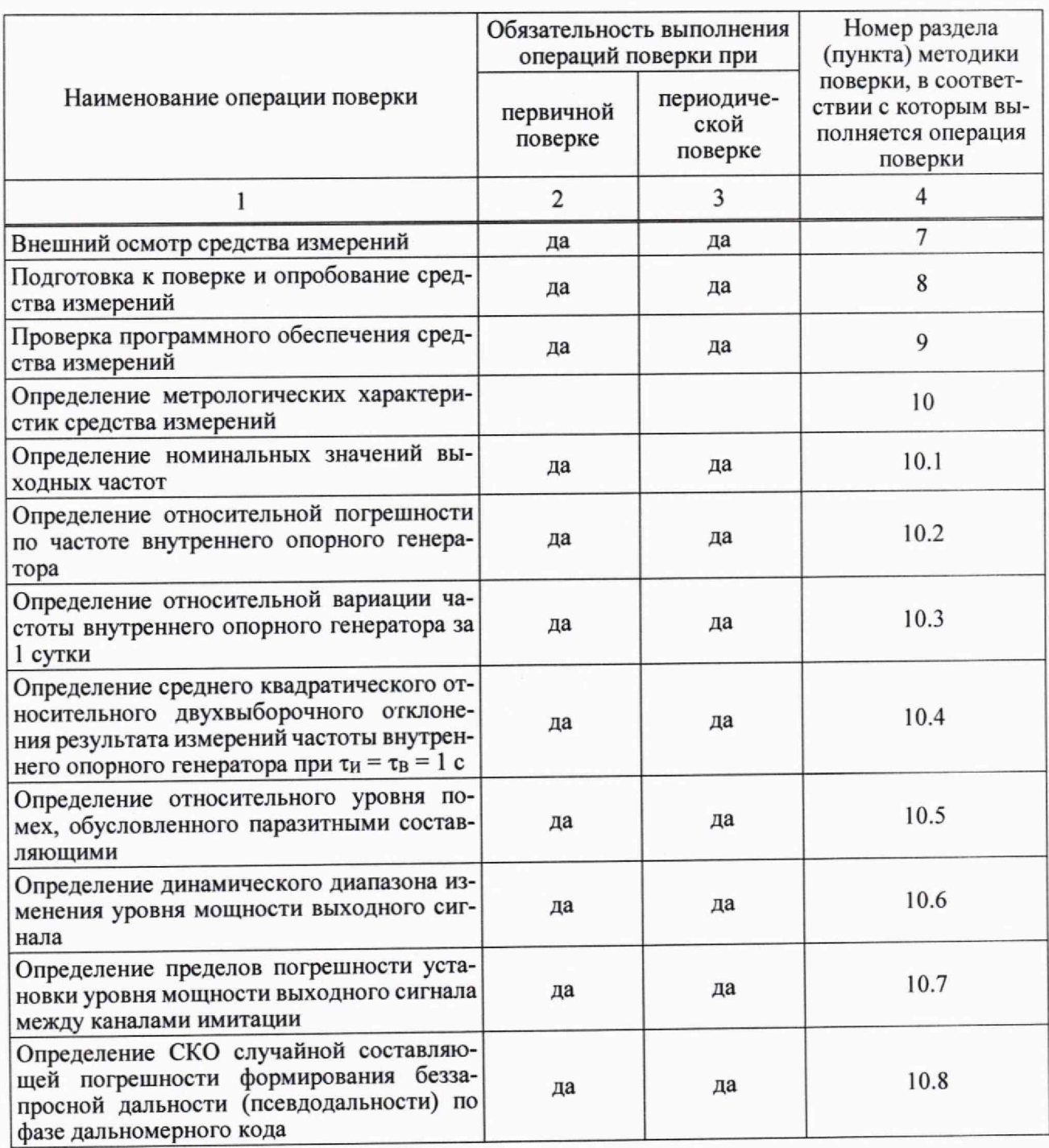

Продолжение таблицы 2

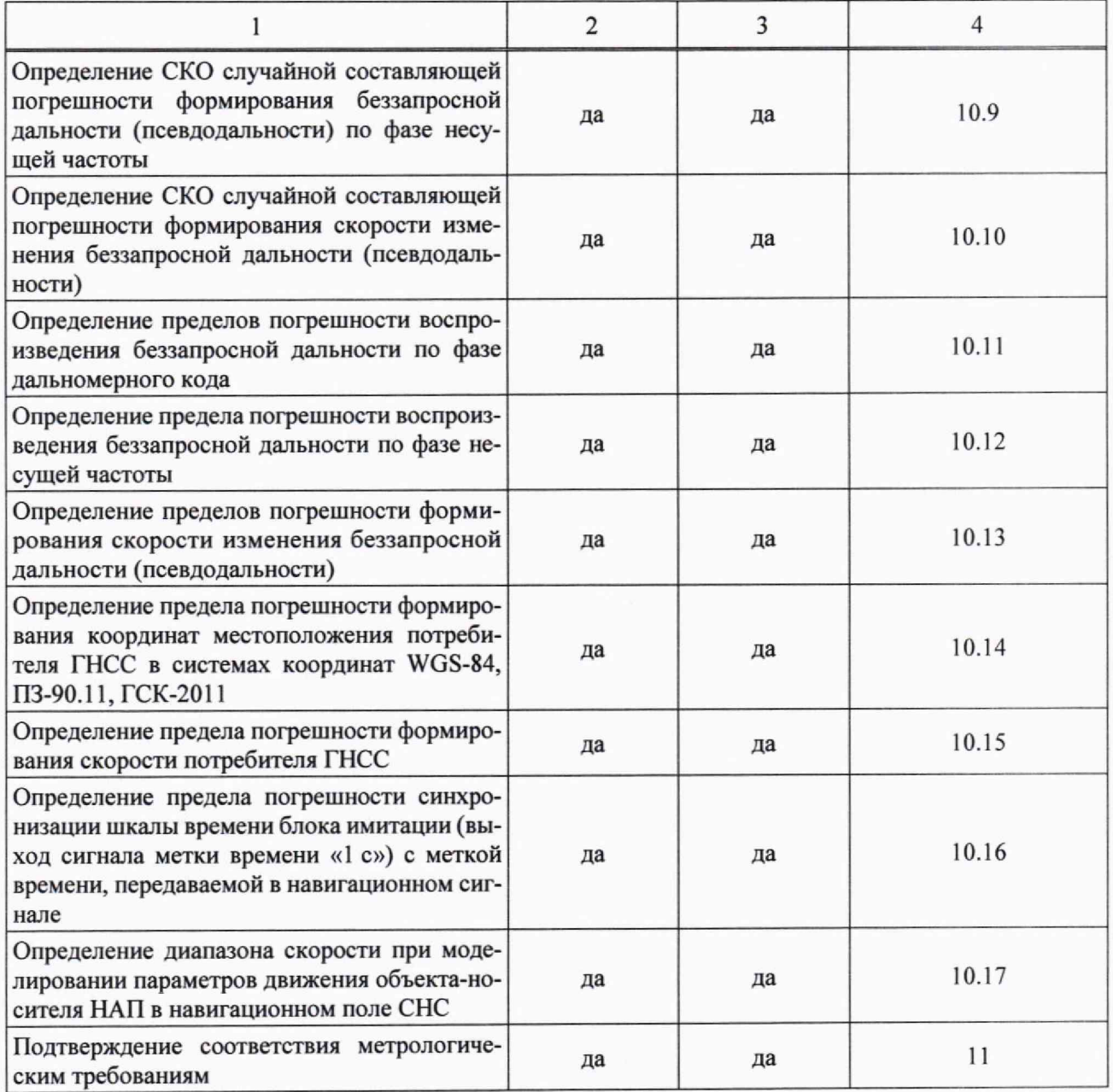

2.2 При получении отрицательных результатов при выполнении любой из операций, приведенных в таблице 2, поверка прекращается, и имитатор бракуется.

2.3 Не допускается проведение поверки отдельных измерительных каналов или отдельных автономных блоков или меньшего числа измеряемых величин или на меньшем числе поддиапазонов измерений.

#### <span id="page-6-0"></span>**3 Требования к условиям проведения поверки**

3.1 При проведении поверки имитатора должны соблюдаться следующие условия:

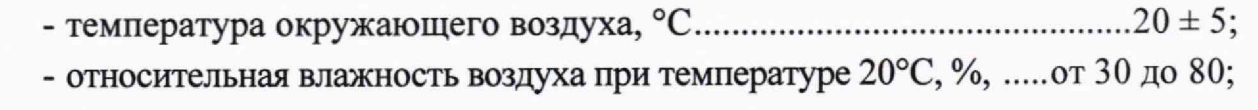

- напряжение питания от сети переменного тока частотой от 48 до 66 Гц, В от 100 до 240.

*Примечание* — Допускается проведение поверки в реально существующих условиях, кроме особо оговоренных в данной методике поверки, если они не выходят за пределы рабочих условий, установленных в руководствах по эксплуатации средств измерений, применяемых при поверке.

## <span id="page-6-1"></span>**4 Требования к специалистам, осуществляющим поверку**

4.1 Поверка должна осуществляться лицами с высшим или средним техническим образованием, квалифицированными в качестве поверителей в области координатно-временных средств измерений.

# <span id="page-6-2"></span>**5 Метрологические и технические требования к средствам поверки**

5.1 Рекомендуемые средства поверки имитатора сигналов приведены в таблице 3.

Таблица 3 — Средства измерений, используемые при поверке

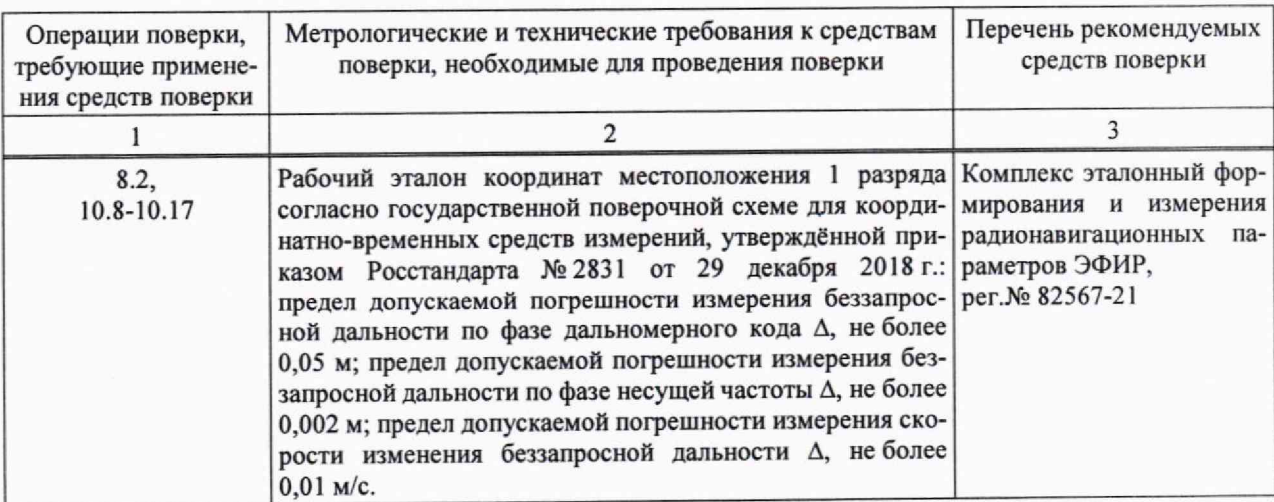

#### Продолжение таблицы 3

требованиям, указанным в таблице.

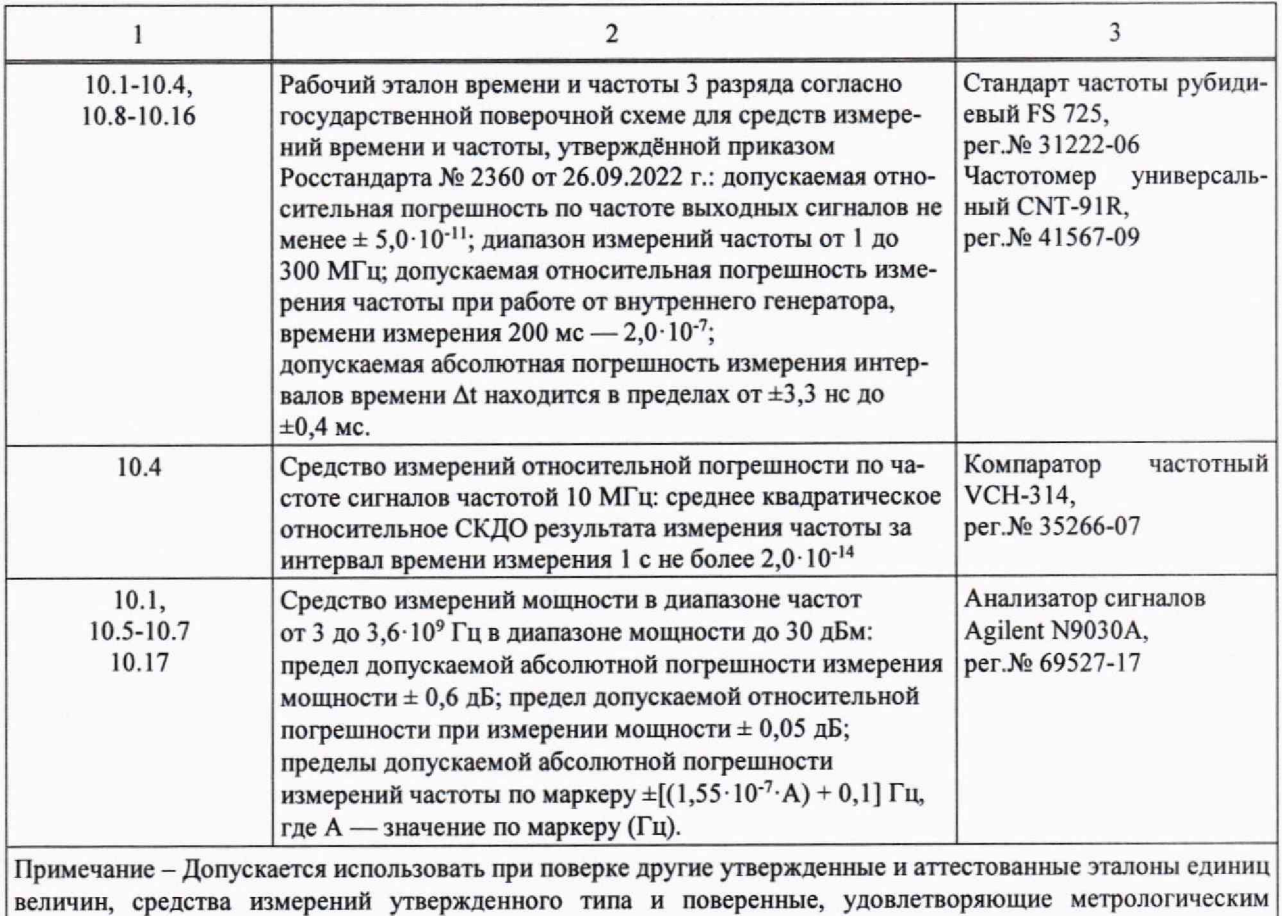

5.2 Все средства поверки, применяемые при поверке имитатора, должны быть исправны, аттестованы или поверены.

# <span id="page-7-0"></span>6 Требования (условия) по обеспечению безопасности проведения поверки

<span id="page-7-1"></span>6.1 При проведении поверки должны быть соблюдены все требования безопасности в соответствии с ГОСТ 12.3.019-80.

## 7 Внешний осмотр средства измерений

7.1 При проведении внешнего осмотра имитатора сигналов проверить отсутствие механических повреждений и ослабления элементов, чёткость фиксации их положения, читаемость обозначений, чистоту и исправность разъёмов и гнёзд.

7.2 Результаты внешнего осмотра считать положительными, если отсутствуют механические повреждения и ослабления элементов, фиксация их положения чёткая, обозначения хорошо читаемы, разъёмы и гнёзда чистые и исправные.

## <span id="page-8-1"></span><span id="page-8-0"></span>8 Подготовка к поверке и опробование средства измерений

#### 8.1 Подготовка к поверке

8.1.1 Поверитель должен изучить техническую и эксплуатационную документацию изготовителя и руководства по эксплуатации применяемых средств поверки.

8.1.2 Перед проведением операций поверки необходимо:

- проверить комплектность имитатора сигналов согласно эксплуатационной документации;

- проверить комплектность рекомендованных (или аналогичных им) средств поверки;

- заземлить (если это необходимо) рабочие эталоны, средства измерений и включить питание заблаговременно перед очередной операцией поверки (в соответствии со временем установления рабочего режима, указанным в РЭ).

#### <span id="page-8-2"></span>8.2 Опробование

8.2.1 Собрать измерительную схему в соответствии с рисунком 1, подключив имитатор сигналов к навигационному приемнику из состава рабочего эталона координат местоположения 1 разряда.

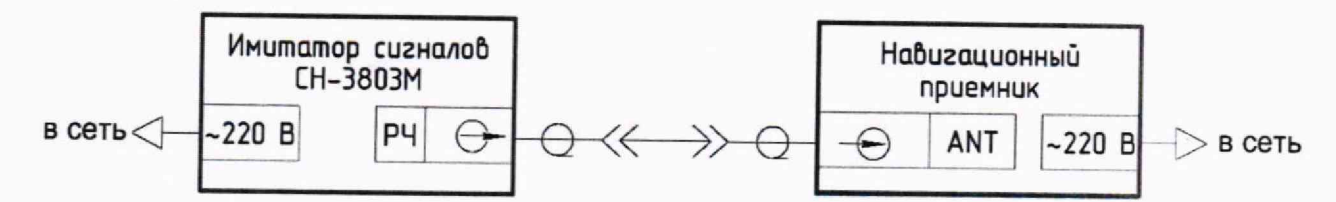

Рисунок 1 — Схема подключения имитатора сигналов для опробования

8.2.2 Включить навигационный приемник и настроить его для приёма навигационных сигналов, согласно его руководству по эксплуатации.

8.2.3 Включить имитатор сигналов путем перевода в верхнее положение тумблера на задней панели корпуса и нажатия соответствующей кнопки включения на передней панели корпуса.

8.2.4 Запустить на имитаторе выполнение сценария с сигналами CHC ГЛОНАСС (L1, L2, L3), GPS (L1, L2, L5), Galileo (E1, E5a, E5b),

ШДПС SBAS (L1) в соответствии с руководством по эксплуатации и проконтролировать отсутствие ошибок в работе имитатора сигналов.

8.2.5 Удостовериться по индикации навигационного приемника в приеме сигналов НКА СНС, заданных в сценарии.

<span id="page-9-0"></span>8.2.6 Результаты поверки п. 8.2 считать положительными, если навигационный приемник принимает навигационные сигналы с имитатора сигналов.

## 9 Проверка программного обеспечения средства измерений

9.1.1 Включить имитатор сигналов путем перевода в верхнее положение тумблера на задней панели корпуса и нажатия соответствующей кнопки включения на передней панели корпуса.

9.1.2 Проконтролировать номер версии программного обеспечения ТДЦК.80024-03, который отображается на дисплее при его включении.

9.1.3 Запустить ПЭВМ из состава имитатора сигналов согласно РЭ.

9.1.4 Запустить программное обеспечение ТДЦК.80025-04 и проконтролировать номер версии, который отображается в строке заголовка.

9.2 Идентификационные данные ПО представлены в таблице 4.

Таблица 4 — Идентификационные данные ПО имитатора сигналов

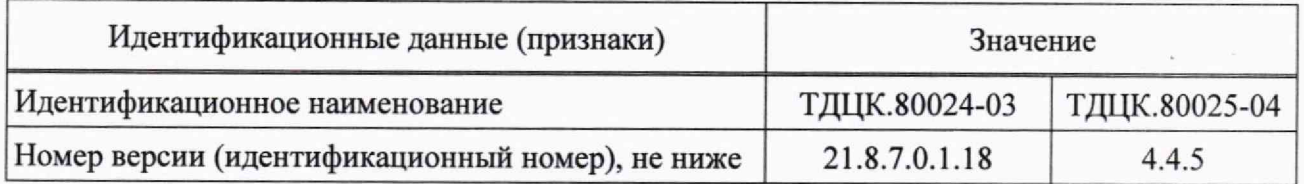

9.3 Результаты поверки п. 9 считать положительными, если идентификационные данные ПО имитатора сигналов соответствуют данным, указанным в таблице 4.

## <span id="page-9-1"></span>10 Определение метрологических характеристик средства измерений

#### 10.1 Определение номинальных значений выходных частот

10.1.1 Собрать схему измерений в соответствии с рисунком 2, подключив выход имитатора сигналов «КАЛИБР» с помощью радиочастотного кабеля ко входу «IN1» анализатора сигналов. Подать сигнал опорной частоты 10 МГц со стандарта частоты на вход 10 МГц внешней опорной частоты анализатора сигналов.

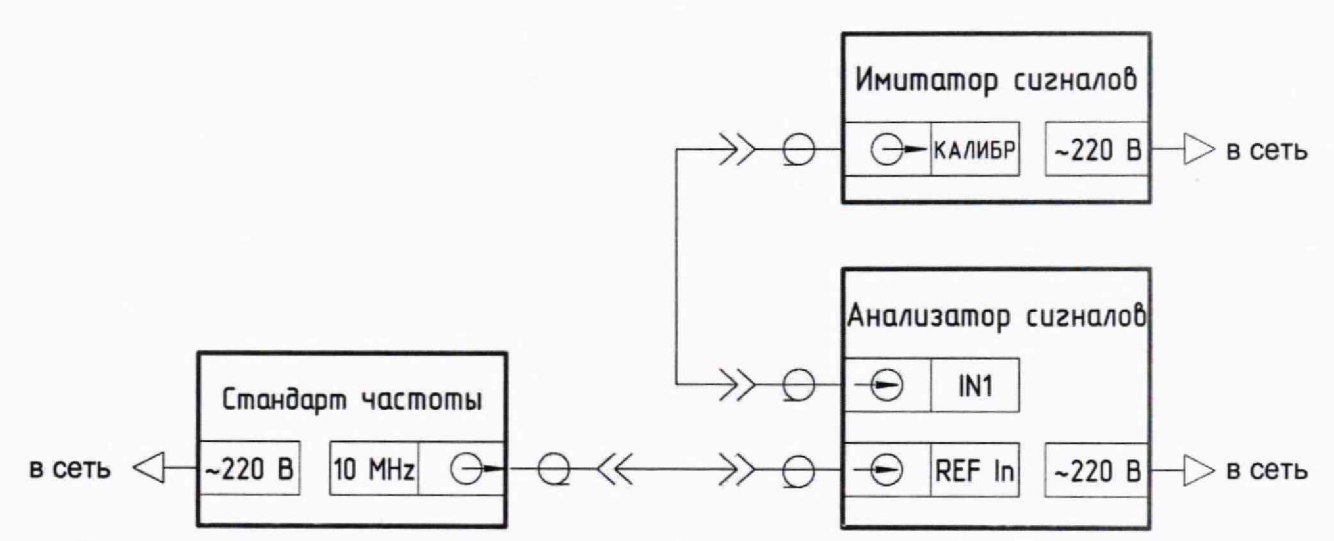

Рисунок 2 — Схема измерений для определения значений несущих частот выходных сигналов имитатора сигналов

10.1.2 Дождаться установления рабочего режима для каждого из средств измерений.

10.1.3 Настроить анализатор сигналов таким образом, чтобы уровень собственных шумов был не более минус 115 дБм.

10.1.4 В соответствии с руководством по эксплуатации имитатора сигналов поочередно устанавливать выдачу доступных навигационных сигналов ГНСС в каждом частотном диапазоне (дальномерный код отключен, доплеровский сдвиг частоты отключен, уровень мощности не менее минус 100 дБВт) в соответствии с таблицей 5.

10.1.5 Фиксировать значения номинальных несущих частот на анализаторе сигналов.

10.1.6 Результаты поверки п. 10.1 считать положительными, если полученное значение частоты на анализаторе сигналов соответствует значению номинальной частоты проверяемого навигационного сигнала с учетом погрешности анализатора. Таким образом, номинальные значения выходных частот сигналов, формируемых имитатором, составляют значения, приведенные в таблице 5.

Таблица 5

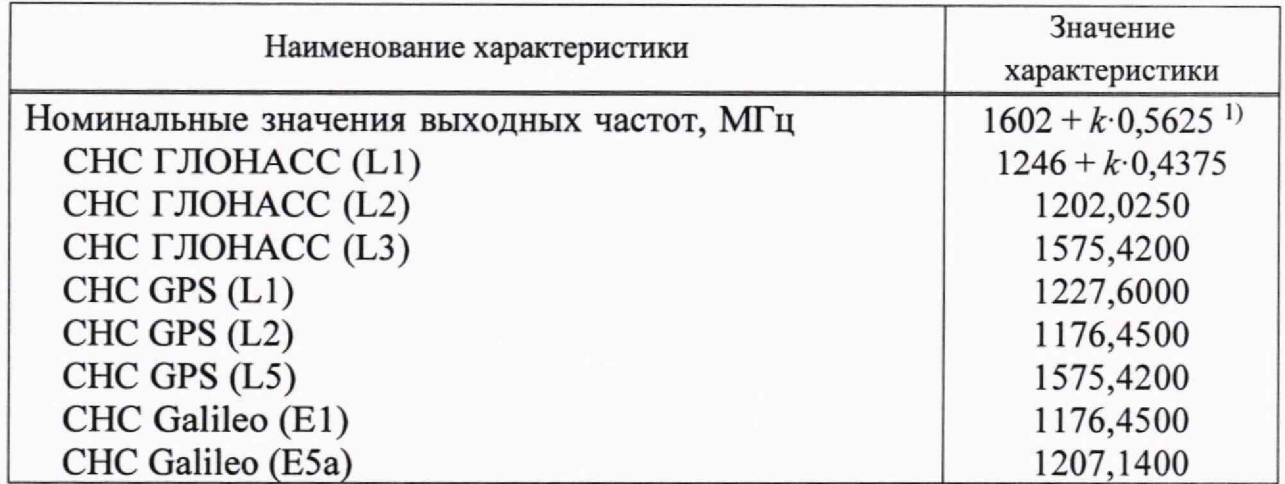

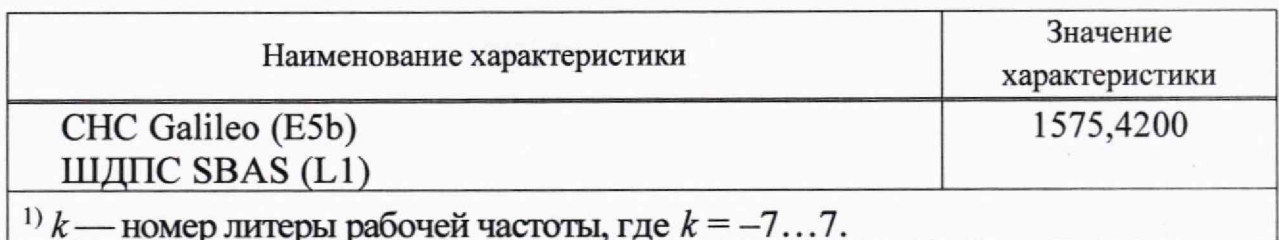

## 10.2 Определение относительной погрешности по частоте внутреннего опорного генератора

10.2.1 Собрать схему измерений в соответствии с рисунком 3.

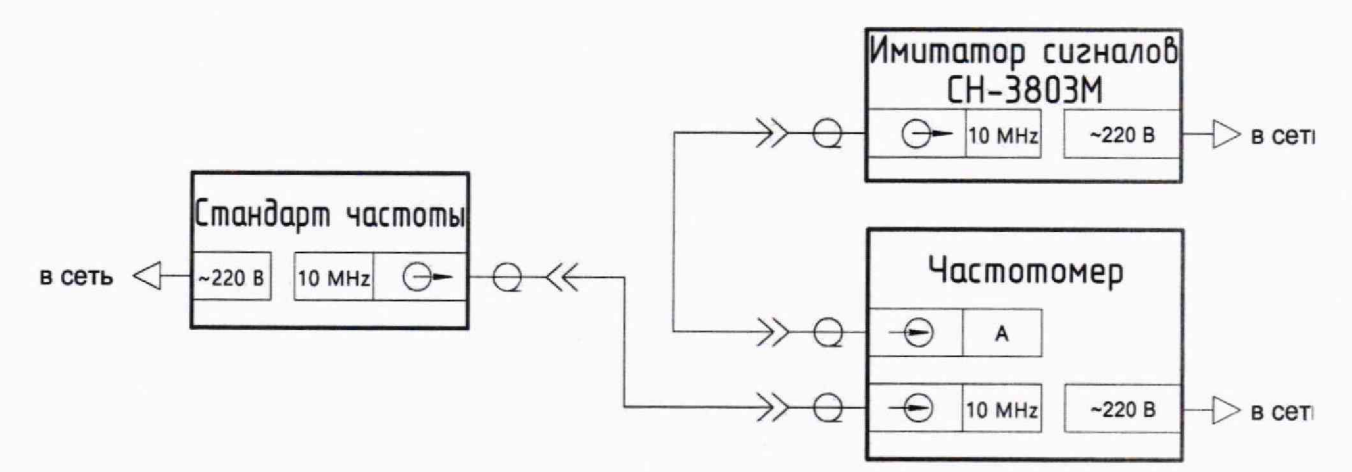

Рисунок 3 — Схема измерений для определения относительной погрешности по частоте внутреннего опорного генератора

10.2.2 Вывести стандарт частоты на номинальный режим работы, согласно его руководству по эксплуатации.

10.2.3 Включить имитатор сигналов и частотомер, согласно их РЭ.

10.2.4 Выждать время прогрева средств измерений 2 ч для установления их рабочего режима работы.

10.2.5 Измерить среднее значение частоты внутреннего опорного генератора имитатора сигналов на интервале времени измерений 10 мин.

10.2.6 Определить относительную погрешность по частоте по формуле:

$$
\delta_{\phi_1} = \frac{f_{\text{nom}} - f_{\text{mm}}}{f_{\text{nom}}},\tag{1}
$$

где  $f_{\text{M3M}}$  — измеренная частота, Гц;

 $f_{\text{\tiny HOM}}$  — номинальная частота  $1\cdot 10^{-7}$  Гц.

10.2.7 Результаты поверки п.10.2 считать положительными, если значение относительной погрешности по частоте внутреннего опорного генератора имитатора сигналов находится в пределах  $\pm 2.10^{-8}$ .

10.3 Определение относительной вариации частоты внутреннего опорного генератора за 1 сутки

10.3.1 Выполнить операции согласно пп. 10.2.1-10.2.4.

10.3.2 Измерить значение частоты внутреннего опорного генератора имитатора сигналов на интервале измерений 10 мин и интервале между измерениями равным 1 сут.

10.3.3 Определить значение относительной вариации частоты по формуле:

$$
\sigma_{\sigma} = \frac{f_{\rm B} - f_{\rm A}}{f_{\rm max}},\tag{2}
$$

где f<sub>A</sub> — измеренная начальная частота имитатора сигналов, Гц;

 $f_B$  — измеренная частота имитатора сигналов через 1 сут, Гц;

 $f_{\text{HOM}}$  — номинальная частота  $1 \cdot 10^{-7}$  Гц.

10.3.4 Результаты поверки п. 10.3 считать положительными, если значение относительной вариации частоты внутреннего опорного генератора имитатора за 1 сут находится в пределах  $\pm$ 5·10<sup>-10</sup>.

10.4 Определение среднего квадратического относительного двухвыборочного отклонения результата измерений частоты внутреннего опорного генератора при  $\tau_H = \tau_B = 1$  с

10.4.1 Собрать схему измерений согласно рисунку 4, подключив ко входам компаратора из состава рабочего эталона единиц времени, частоты и шкалы времени 3 разряда сигналы 10 МГц с имитатора сигналов и стандарта частоты.

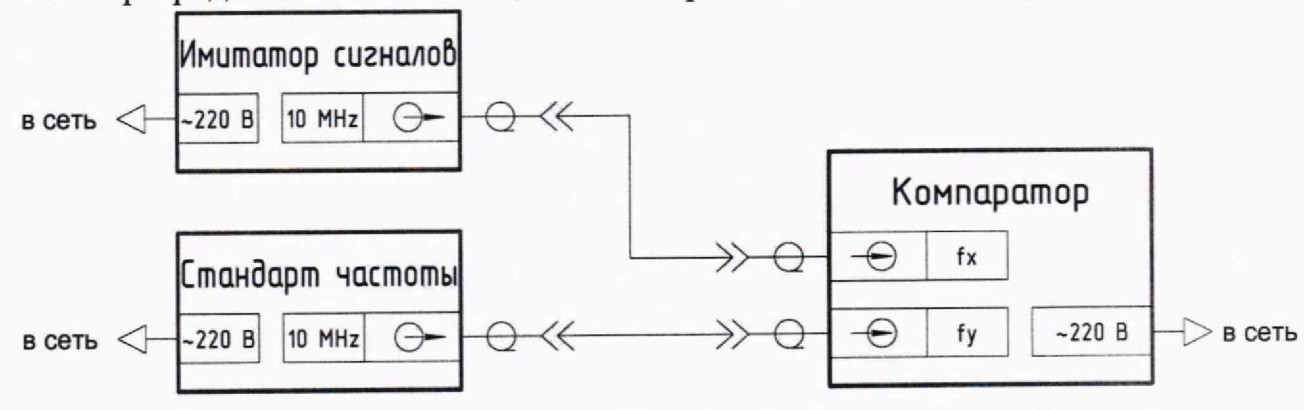

Рисунок 4 - Схема измерений для определения относительной погрешности по частоте внутреннего опорного генератора

10.4.2 Вывести стандарт частоты на номинальный режим работы согласно его руководству по эксплуатации.

10.4.3 Включить имитатор сигналов и частотомер согласно их РЭ.

10.4.4 Выждать время прогрева средств измерений 2 ч для установления их рабочего режима работы.

10.4.5 Провести определение среднего квадратического относительного двухвыборочного отклонения результата измерений частоты внутреннего опорного генератора имитатора при  $\tau_{H} = \tau_{B} = 1$  с в соответствии с РЭ на компаратор частотный.

10.4.6 Результаты поверки п. 10.4 считать положительными, если значение среднего квадратического относительного двухвыборочного отклонения результата измерений частоты внутреннего опорного генератора имитатора при  $\tau_H = \tau_B = 1$  с не более  $5 \cdot 10^{-12}$ .

## 10.5 Определение относительного уровня помех, обусловленного паразитными составляющими

10.5.1 Собрать схему измерений, приведённую на рисунке 5, подключив с помощью радиочастотного кабеля калибровочный выход имитатора сигналов ко входу анализатора сигналов.

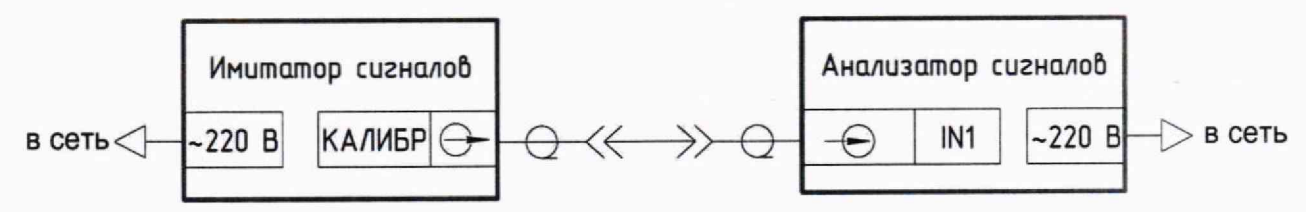

Рисунок 5 — Схема измерений для определения относительного уровня помех, обусловленного паразитными составляющими

10.5.2 Сформировать и воспроизвести на имитаторе сигналов сценарий по формированию немодулированного сигнала в диапазоне L1 (литера 0) CHC ГЛОНАСС согласно его РЭ.

10.5.3 Установить значение скорости изменения беззапросной дальности (псевдодальности), соответствующее значению доплеровского сдвига частоты 50 кГц.

10.5.4 Настроить центральную частоту измерений анализатора сигналов на значение 1602,05 МГц и измерить мощность сигнала на центральной частоте  $P_0$ .

10.5.5 Измерить на анализаторе сигналов значения мощности сигнала  $P_i$ при отстройках частоты минус 200 кГц, минус 100 кГц, минус 50 кГц от значения центральной частоты измерений анализатора сигналов (1602,05 МГц).

10.5.6 Рассчитать относительный уровень помех, обусловленных паразитными составляющими в спектре выходного сигнала, по формуле:

$$
\delta_i = P_o - P_i,\tag{3}
$$

где  $i = 1...3$ 

10.5.7 Провести аналогичные измерения в диапазонах частот L2, L3 CHC ГЛОНАСС, а также CHC GPS (L1, L2, L5), CHC Galileo (E1, E5a, E5b), ШДПС SBAS (L1).

10.5.8 Результаты поверки п. 10.5 считать положительными, если значения относительного уровня помех, обусловленного паразитными составляющими, составляют не более минус 40 дБс.

### 10.6 Определение динамического диапазона изменения уровня мощности выходного сигнала

10.6.1 Собрать схему измерений, приведённую на рисунке 5, подключив с помощью радиочастотного кабеля калибровочный выход имитатора сигналов ко входу анализатора сигналов.

10.6.2 Сформировать и воспроизвести на имитаторе сигналов сценарий по формированию сигнала в диапазоне L1 (литера 0) СНС ГЛОНАСС, согласно РЭ.

10.6.3 Установить нулевым значение скорости изменения беззапросной дальности (псевдодальности).

10.6.4 Измерить значение мощности сигнала с использованием анализатора сигналов.

10.6.5 Рассчитать значение верхней границы динамического диапазона изменения уровня мощности выходного сигнала по формуле:

$$
\Delta^1 = P_{KATHBP} - P_{ATT} \,, \tag{4}
$$

 $P_{KATHEP}$  - мощность сигнала, измеренная анализатором сигналов; где

 $P_{AT}$  - ослабление мощности аттеню атором в тракте навигационного сигнала на порту «РЧ» имитатора, за исключением порта «КАЛИБР»,  $P_{AT}$ = 60 дБ.

10.6.6 Рассчитать значение нижней границы динамического диапазона изменения уровня мощности выходного сигнала по формуле:

$$
\Delta^2 = \Delta^1 - P_{ATT}^1 - P_{ATT}^2 \,, \tag{5}
$$

 $P_{ATT}^{1}, P_{ATT}^{2}$  — мощности сигналов, ослабляемые аттеню аторами в универгде сальных блоках имитации,  $P_{ATT}^{I} = P_{ATT}^{2} = 20\partial E$ .

10.6.7 Провести аналогичные измерения в диапазонах частот L2, L3 CHC ГЛОНАСС, а также CHC GPS (L1, L2, L5), CHC Galileo (E1, E5a, E5b), ШДПС SBAS (L1).

10.6.8 Результаты поверки п. 10.6 считать положительными, если верхняя граница динамического диапазона изменения уровня мощности выходного сигнала составляет значение не менее минус 140 дБВт, нижняя граница динамического диапазона изменения уровня мощности выходного сигнала составляет значение не более минус 180 дБВт, что свидетельствует о том, что динамический диапазон изменения уровня мощности выходного сигнала составляет от минус 180 дБВт до минус 140 дБВт.

### 10.7 Определение пределов погрешности установки уровня мощности выходного сигнала между каналами имитации

10.7.1 Выполнить пп. 10.6.1-10.6.3.

10.7.2 Последовательно измерить значение мощности сигнала с использованием анализатора сигналов при генерации сигнала в каналах имитатора с 1 по 32,  $P_1...P_n$ .

10.7.3 Вычислить погрешности установки уровня мощности выходного сигнала между каналами имитации по формуле:

$$
\Delta_k = P_{k+1} - P_k \,, \tag{6}
$$

 $k = 1...31$ . гле

10.7.4 Провести аналогичные измерения в диапазонах частот L2, L3 CHC ГЛОНАСС, а также CHC GPS (L1, L2, L5), CHC Galileo (E1, E5a, E5b), ШДПС  $SBAS$  (L1).

10.7.5 Результаты поверки п. 10.7 считать положительными, если значения погрешности установки уровня мощности выходного сигнала между каналами имитации находятся в пределах  $\pm$  0,5 дБ.

## 10.8 Определение СКО случайной составляющей погрешности формирования беззапросной дальности (псевдодальности) по фазе дальномерного кода

10.8.1 Собрать схему измерений, приведенную на рисунке 6, подключив имитатор сигналов к навигационному приемнику из состава рабочего эталона координат местоположения 1 разряда. Подключить к имитатору сигналов и навигационному приемнику измеритель временных интервалов и стандарт частоты из состава государственного рабочего эталона единиц времени, частоты и шкалы времени 1 разряда.

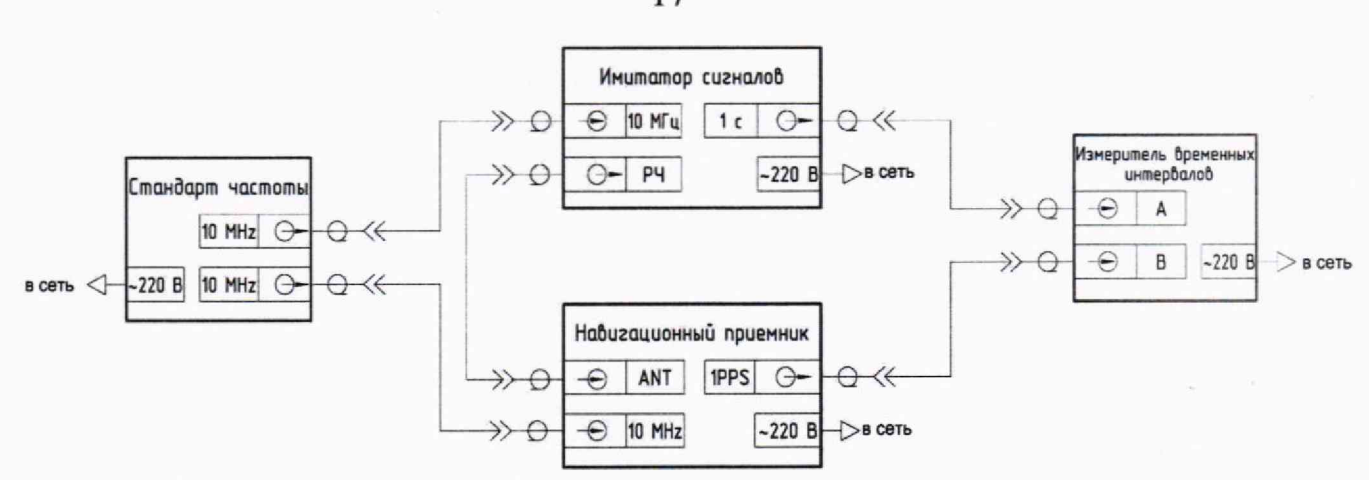

Рисунок 6 — Схема измерений для определения погрешности воспроизведения беззапросной дальности

10.8.2 Настроить измеритель временных интервалов на измерение интервалов времени от входа «А» ко входу «В» с параметрами каналов измерения: импеданс 50 Ом, триггер по нарастающему фронту сигналов с уровнем 1 В.

10.8.3 Настроить навигационный приемник из состава рабочего эталона 1 разряда единиц координат местоположения в соответствии с руководством по эксплуатации на запись измерений текущих навигационных параметров с частотой одно сообщение в 30 с в файл формата RINEX.

10.8.4 Установить работу навигационного приемника и имитатора сигналов от внешнего источника опорной частоты.

10.8.5 Подготовить и запустить сценарий имитации с параметрами, приведенными в таблице 6.

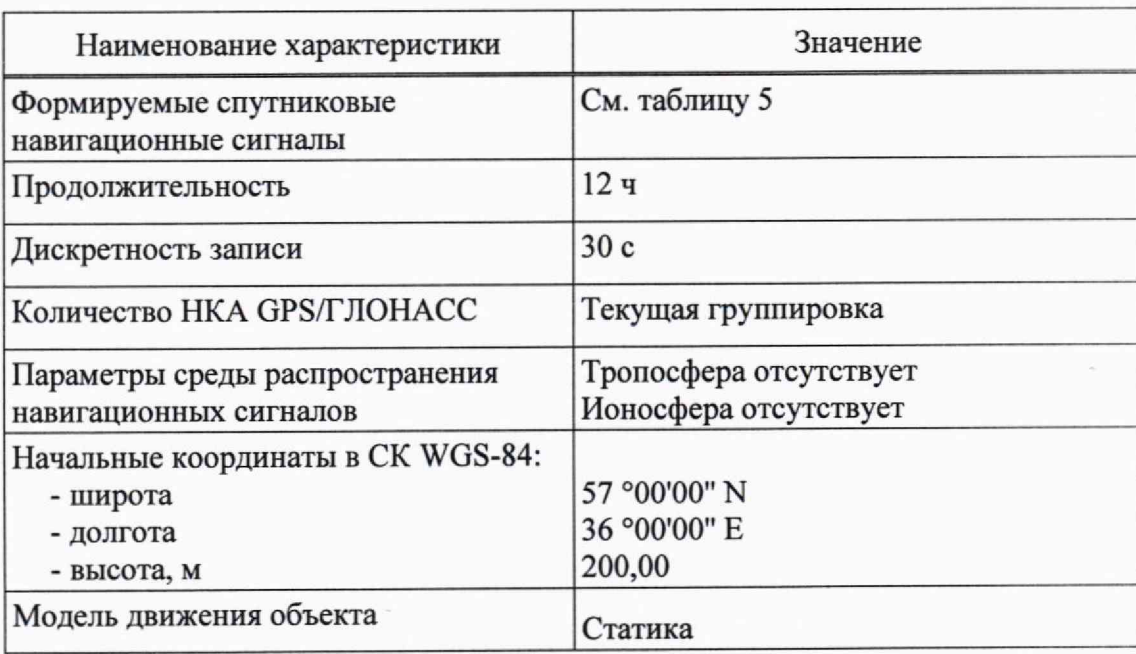

Таблица 6 — Параметры сценария

10.8.6 По окончанию сценария зафиксировать и записать значение расхождения шкал времени навигационного приемника и имитатора сигналов.

 $17$ 

10.8.7 Выделить из итоговых результатов действительные измерения беззапросной дальности (псевдодальности) навигационного приемника по фазе дальномерного кода сигналов ГНСС ГJ10HACC с открытым доступом в частотном диапазоне L1 для каждого видимого НКА на протяжении более 4 ч.

10.8.8 Выделить соответствующие значения псевдодальности (на эпохи измерений навигационного приемника) из файла протокола сценария, сформированного имитатором сигналов.

10.8.9 Рассчитать погрешность воспроизведения псевдодальности для каждой эпохи измерений:

$$
\Delta R_i = R_{\text{ref } i} - (R_i + c \cdot \Delta t), \tag{7}
$$

где *Rref*— действительное г'-е значение псевдодальности до НКА, измеренное НАЛ, м;

 $R_i$  — сформированное *i*-е значение псевдодальности до НКА, взятое из протокола сценария, м;

*Ы* — расхождение шкал времени НАЛ и имитатора сигналов, с;

*с* — скорость распространения электромагнитной волны в вакууме, м/с.

10.8.10 Определить СКО случайной составляющей абсолютной погрешности воспроизведения псевдодальности.

$$
\sigma_R = \sqrt{\frac{\sum_{i=1}^{N} \left( \Delta R_i - \frac{1}{N} \cdot \sum_{i=1}^{N} \Delta R_i \right)^2}{N - 1}}.
$$
\n(8)

где *N* — число измерений.

10.8.11 Выполнить вычисления по формулам (7)-(8) для каждой частотной литеры ГНСС ГЛОНАСС в частотном диапазоне L1 и для сигналов других СНС согласно таблице 5.

10.8.12 Результаты поверки п. 10.8 считать положительными, если значение СКО случайной составляющей погрешности формирования беззапросной дальности (псевдодальности) по фазе дальномерного кода не более 0,1 м

**10.9 Определение СКО случайной составляющей погрешности формирования беззапросной дальности (псевдодальности) по фазе несущей частоты**

10.9.1 Выполнить пп. 10.8.1-10.8.6.

10.9.2 Выделить из итоговых результатов действительные измерения псевдодальности по фазе несущей частоты навигационного приемника для каждого видимого НКА на протяжении более **4** ч.

10.9.3 Перевести измерения НАЛ в метры путём умножения на длину волны с учётом литерной зависимости.

10.9.4 Выделить соответствующие значения псевдодальности (на эпохи измерений НАЛ) из файла протокола сценария, сформированного имитатором сигналов.

10.9.5 Рассчитать погрешность измерений псевдодальности по фазе несущей частоты на каждую эпоху:

$$
\Delta R_{\varphi i} = R_{\text{ref } \varphi i} - \left( R_{\varphi i} + c \cdot \Delta t \right). \tag{9}
$$

где  $R_{\text{ref}\varphi}$  — действительное *i*-е значение псевдодальности по фазе несущей частоты до НКА, измеренное приемным устройством, м;

 $R_{\varphi i}$  — сформированное *i*-е значение псевдодальности по фазе несущей частоты до НКА, взятое из протокола сценария, м.

10.9.6 Рассчитать СКО случайной составляющей погрешности измерений псевдодальности по фазе несущей частоты:

$$
\sigma_{\varphi} = \sqrt{\frac{\sum_{i=1}^{N} \left( \Delta R_{\varphi i} - \frac{1}{N} \cdot \sum_{i=1}^{N} \Delta R_{\varphi i} \right)^{2}}{N - 1}}.
$$
\n(10)

10.9.7 Результаты поверки п. 10.9 считать положительными, если максимальное рассчитанное значение СКО случайной составляющей погрешности формирования беззапросной дальности (псевдодальности) по фазе несущей частоты не более 0,001 м.

## **10.10 Определение СКО случайной составляющей погрешности** фор**мирования скорости изменения беззапросной дальности (псевдодальности)**

10.10.1 Выполнить пп. 10.8.1-10.8.2.

10.10.2 Из результатов измерений навигационного приемника выделить доплеровские смещения несущей частоты сигналов для каждого видимого НКА на протяжении более 4 ч.

10.10.3 Выделить соответствующие значения доплеровские смещения несущей частоты (на эпохи измерений НАП) из файла протокола сценария, сформированного имитатором сигналов.

10.10.4 Перевести измеренные значения доплеровского смещения несущей частоты сигналов из [Гц] в [м/с], путём умножения на длину волны (с учётом несущей частоты сигнала), получив значения скорости изменения беззапросной дальности.

10.10.5 Рассчитать для каждого видимого НКА на протяжении более 4 ч погрешность воспроизведения псевдоскорости на каждую эпоху:

$$
\Delta D_i = D_{\text{ref }i} - D_i,\tag{11}
$$

где D<sub>ref і</sub> - действительное *і*-е значение псевдоскорости до НКА, измеренное навигационным приемником, м/с;

 $D_i$  — сформированное *i*-е значение псевдоскорости до НКА, взятое из протокола сценария, м/с.

10.10.6 Вычислить значения СКО случайной составляющей погрешности формирования скорости изменения псевдодальности по формуле:

$$
\sigma_D = \sqrt{\frac{\sum_{i=1}^{N} \left( \Delta D_i - \frac{1}{N} \cdot \sum_{i=1}^{N} \Delta D_i \right)^2}{N - 1}}.
$$
\n(12)

10.10.7 Результаты поверки п. 10.10 считать положительными, если максимальное рассчитанное значение СКО случайной составляющей погрешности формирования скорости изменения беззапросной дальности (псевдодальности) не более 0,005 м/с.

10.11 Определение пределов погрешности воспроизведения беззапросной дальности по фазе дальномерного кода

10.11.1 Выполнить 10.8.1-10.8.8.

10.11.2 Рассчитать среднее значение погрешностей воспроизведения псевдодальности по фазе дальномерного кода на интервале времени наблюдения для каждой частотной литеры ГНСС ГЛОНАСС в частотном диапазоне L1:

$$
\Delta R = \frac{1}{N} \cdot \sum_{i=1}^{N} \Big[ R_{\text{ref } i} - \left( R_i + c \cdot \Delta t \right) \Big], \tag{13}
$$

где *і* — литера рабочей частоты ГНСС ГЛОНАСС в частотном диапазоне L1,

N - число литер рабочей частоты ГНСС ГЛОНАСС в частотном диапазоне L1.

10.11.3 Повторить вычисления пп. 10.11.1, 10.11.2 для всех частотных диапазонов сигналов всех СНС согласно таблице 5.

10.11.4 Рассчитать среднее значение погрешностей воспроизведения псевдодальности по фазе дальномерного кода для каждой СНС:

$$
\overline{\Delta R}_{m,L1} = \frac{1}{N} \sum_{j=1}^{N} \Delta R_{m,L1,j} \,, \tag{14}
$$

где *т* — выбранная СНС;

*L1* — частотный диапазон L1;

*j* — литера рабочей частоты для сигналов с частотным разделением или номер НКА для сигналов с кодовым разделением (в диапазоне L1);

*N* — число литер рабочей частоты для сигналов с частотным разделением или число НКА для сигналов с кодовым разделением.

10.11.5 Средние значения погрешностей воспроизведения псевдодальности по фазе дальномерного кода для каждой СНС записать как базовые систематические погрешности.

ЮЛ 1.6 Рассчитать приведенную погрешность воспроизведения псевдодальности по фазе дальномерного кода для каждой СНС:

$$
\Delta \hat{R}_{m,k,j} = \Delta R_{m,k,j} - \overline{\Delta R}_{m,L1}.
$$
\n(15)

где *к* — выбранный частотный диапазон;

10.11.7 Рассчитать пределы погрешности воспроизведения беззапросной дальности по фазе дальномерного кода, прибавив к приведённой погрешности, полученной в п. 10.11.6, случайную составляющую погрешности, полученную в п. 10.8.10, для всех систем всех частотных диапазонов по формуле:

$$
\Pi(R_{m,k,j}) = \pm \left( \Delta \hat{R}_{m,k,j} + 3 \cdot \sigma_{R_{m,k,j}} \right). \tag{16}
$$

10.11.8 Результаты поверки п. 10.11 считать положительными, если для всех СНС пределы погрешности воспроизведения беззапросной дальности по фазе дальномерного кода находятся в диапазоне  $\pm$  1,8 м.

## **10.12 Определение предела погрешности воспроизведения беззапросной дальности по фазе несущей частоты**

10.12.1 Выполнить 10.9.1-10.9.6.

10.12.2 Рассчитать предел погрешности воспроизведения беззапросной дальности по фазе несущей частоты для каждой СНС в каждом частотном диапазоне по формуле:

$$
\Delta \tilde{R}_{\varphi_{m,k}} = 3 \cdot \sigma_{\varphi_{m,k}} \,. \tag{17}
$$

где *т* — выбранная СНС;

*к* — выбранный частотный диапазон

10.12.3 Результаты поверки п. 10.12 считать положительными, если предел погрешности воспроизведения беззапросной дальности по фазе несущей частоты не более 0,01 м.

**10.13 Определение пределов погрешности формирования скорости изменения беззапросной дальности (псевдодальности)**

10.13.1 Выполнить п. 10.10.

10.13.2 Рассчитать пределы погреш ности формирования скорости изменения беззапросной дальности (псевдодальности) по формуле:

$$
\Delta \tilde{D} = \pm \left( \frac{1}{N} \cdot \sum_{i=1}^{N} \Delta D_i + 3 \cdot \sigma_D \right). \tag{18}
$$

10.13.3 Результаты поверки п. 10.13 считать положительными, если пределы погрешности формирования скорости изменения беззапросной дальности не превышают  $\pm$  0,05 м/с.

**10.14 Определение предела погрешности формирования координат местоположения потребителя ГНСС в системах координат WGS-84, ПЗ-90.11, ГСК-2011**

10.14.1 Выполнить п. 10.11.

10.14.2 Рассчитать погрешность формирования координат потребителя ГНСС (принимается максимальное значение *PDOP —* 2):

$$
\Pi_{\text{coord}} = PDOP \cdot \left| \max \left( \Delta \hat{R}_{m,k,j} \right) \right|.
$$
 (19)

где PDOP — геометрический фактор снижения точности определения местоположения, зависит от формируемого созвездия навигационных космических аппаратов;

 $\Delta R$  — приведенная погрешность воспроизведения псевдодальности по фазе дальномерного кода, м.

10.14.3 Результаты поверки п. 10.14 считать положительными, если предел погрешности воспроизведения координат потребителя ГНСС в системах координат WGS-84, ПЗ-90.11, ГСК-2011 не более 3,6 м.

## **10.15 Определение предела погрешности формирования скорости потребителя ГНСС**

10.15.1 Выполнить п. 10.12.

10.15.2 Рассчитать погрешность формирования скорости потребителя ГНСС (принимается максимальное значение *PDOP* = 2):

$$
\Pi_{\text{vel}} = PDOP \cdot \left| \max \left( \Delta D_i \right) \right| \tag{20}
$$

где PDOP — геометрический фактор снижения точности определения местоположения, зависит от формируемого созвездия навигационных космических аппаратов; AD — погрешность воспроизведения псевдоскорости, м/с.

10.15.3 Результаты поверки п. 10.15 считать положительными, если предел погрешности формирования скорости потребителя ГНСС не более 0,1 м/с.

## **10.16 Определение предела погрешности синхронизации шкалы времени блока имитации (выход сигнала метки времени «1 с») с меткой времени, передаваемой в навигационном сигнале**

10.16.1 Выполнить пп. 10.11.1-10.11.5.

10.16.2 Перевести базовые систематические погрешности, полученные в п. 10.16.1, из метров в наносекунды путём деления на скорость света.

10.16.3 Результаты поверки п. 10.16 считать положительными, если для всех ГНСС значения погрешности синхронизации шкалы времени имитатора (выход сигнала метки времени 1 PPS) с меткой времени, передаваемой в навигационном сигнале не более 10 не.

### **10.17 Определение диапазона скорости при моделировании параметров движения объекта-носителя НАП в навигационном поле СНС**

10.17.1 Определение диапазона скорости при моделировании параметров движения объекта-носителя НАП в навигационном поле СНС проводить по схеме, приведенной на рисунке 2. Подключить с помощью радиочастотного кабеля к порту «КАЛИБР», расположенному на передней панели блока имитации из состава имитатора, вход анализатора сигналов.

10.17.2 Сформировать и воспроизвести на имитаторе сценарий по формированию немодулированного сигнала в диапазоне L1 (литера 0, номинальное значение частоты сигнала*fo =* 1602,00 МГц) СНС ГЛОНАСС согласно РЭ.

10.17.3 Установить значение скорости изменения беззапросной дальности (псевдодальности) равным 12 000 м/с.

10.17.4 Измерить частоту сигнала *fi* при помощи маркера анализатора сигналов Agilent N9030A.

10.17.5 Рассчитать значение доплеровского сдвига частоты по формуле:

$$
\Delta f_d = \left| f_1 - f_0 \right|,\tag{21}
$$

где  $f_0$ — номинальное значение частоты сигнала, МГц;

 $f_l$  — частота сигнала, измеренная анализатором сигналов, МГц.

10.17.6 Рассчитать значение скорости изменения псевдодальности по формуле:

$$
\mathcal{G} = \frac{\Delta f_d}{f_0} \cdot c \tag{22}
$$

где *с* — скорость распространения электромагнитной волны в вакууме, м/с;

10.17.7 Провести аналогичные измерения в диапазонах частот L2, L3 СНС ГЛОНАСС, а также СНС GPS (L1, L2, L5), СНС Galileo (E1, E5a, E5b), ШДПС  $SBAS$  (L1).

10.17.8 Результаты поверки п. 10.17 считать положительными, если рассчитанное значение скорости изменения псевдодальности составляет 12000±0,1 м/с, что свидетельствует о том, что диапазон скорости при моделировании параметров движения объекта-носителя НАЛ в навигационном поле СНС составляет от 0 до 12000 м/с.

## <span id="page-23-0"></span>**11 Подтверждение соответствия средства измерений метрологическим требованиям**

11.1 Результаты поверки считаются положительными при одновременном выполнении пп. 10.1-10.17 в результате поверки имитатора сигналов (метрологические характеристики имитатора сигналов соответствуют установленным при утверждении типа средства измерений).

11.2 При получении отрицательных результатов в одном из пп. 10.1-10.17 результаты поверки считаются отрицательными, а имитатор сигналов бракуется.

11.3 Подтверждение соответствия средства измерений обязательным требованиям.

11.3.1 Метрологические характеристики должны соответствовать требованиям, предъявляемым к рабочим эталонам согласно Государственной поверочной схеме для координатно-временных средств измерений.

## <span id="page-23-1"></span>**12 Оформление результатов поверки**

12.1 Результаты поверки имитатора сигналов подтверждаются сведениями о результатах поверки средств измерений, включенными в Федеральный информационный фонд по обеспечению единства измерений. Сведения о соответствии средства измерений обязательным требованиям к эталонам занести в Федеральный информационный фонд по обеспечению единства измерений.

12.2 При положительных результатах поверки по заявлению владельца имитатора сигналов или лица, представившего его на поверку, на средство измерений выдается свидетельство о поверке имитатора сигналов.

12.3 Протокол поверки выдается по заявлению заказчика, приводится на оборотной стороне свидетельства о поверке или оформляется в виде приложения к свидетельству.

12.4 В случае отрицательных результатов поверки поверяемый имитатор сигналов к дальнейшему применению не допускается, на него выдается извещение о непригодности к дальнейшей эксплуатации с указанием причин забракования.

Заместитель начальника отделения ФГУП «ВНИИФТРИ»

Начальник лаборатории ФГУП «ВНИИФТРИ»

Инженер-программист ФГУП «ВНИИФТРИ»

Д.С. Печерица

С.Ю. Бурцев

А.С. Мальцев

# <span id="page-25-0"></span>Перечень сокращений

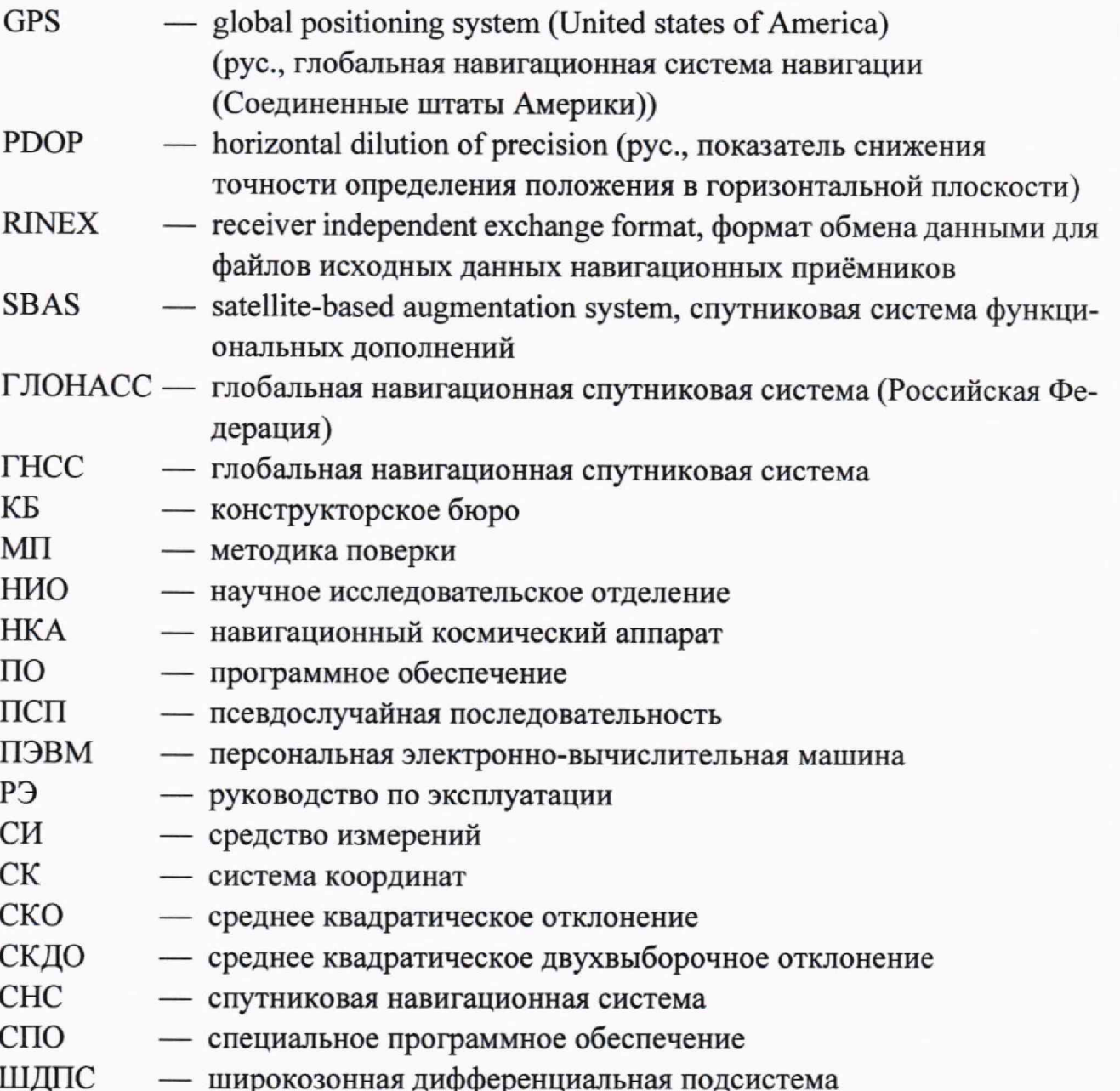